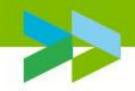

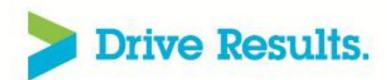

# Enterprise Deployment experiences from Application Release & Deployment

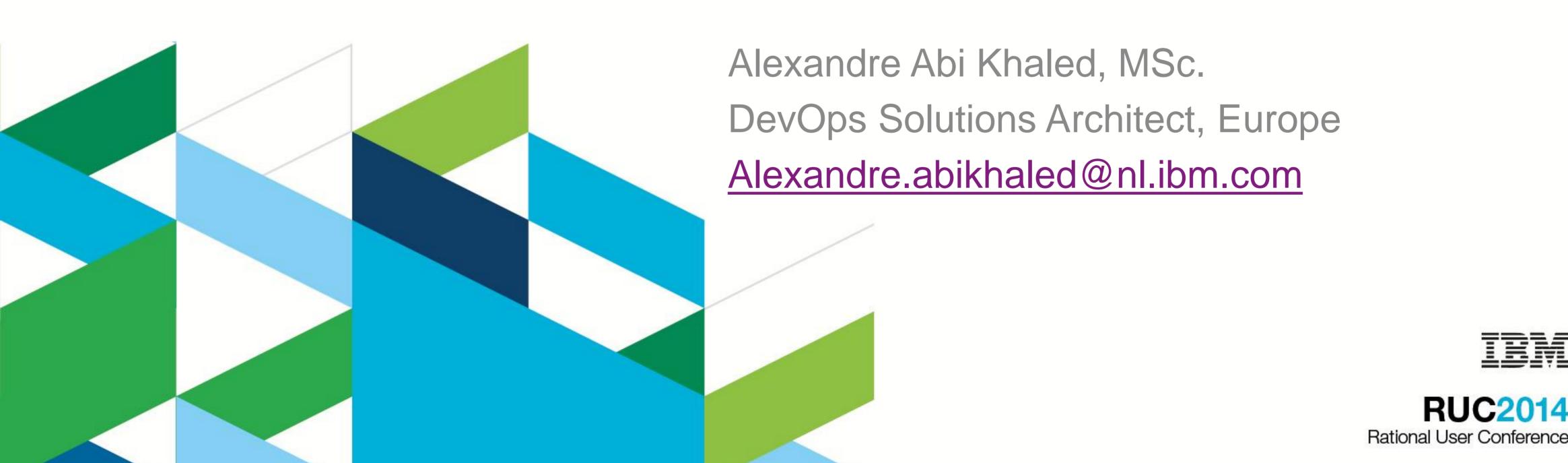

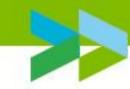

# Goal: Plan and Start adopting Continuous Delivery

- DevOps and Continuous delivery maturity
- Identify where to start: assessment workshop
- Evaluate your assessment results
- Scale the deployment of the solution Enterprise wide: Examples
- Quick Startup: get started in 2 weeks time: What can you achieve in 2 months?

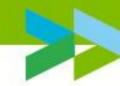

## Capabilities to enable a DevOps approach

**Practices** 

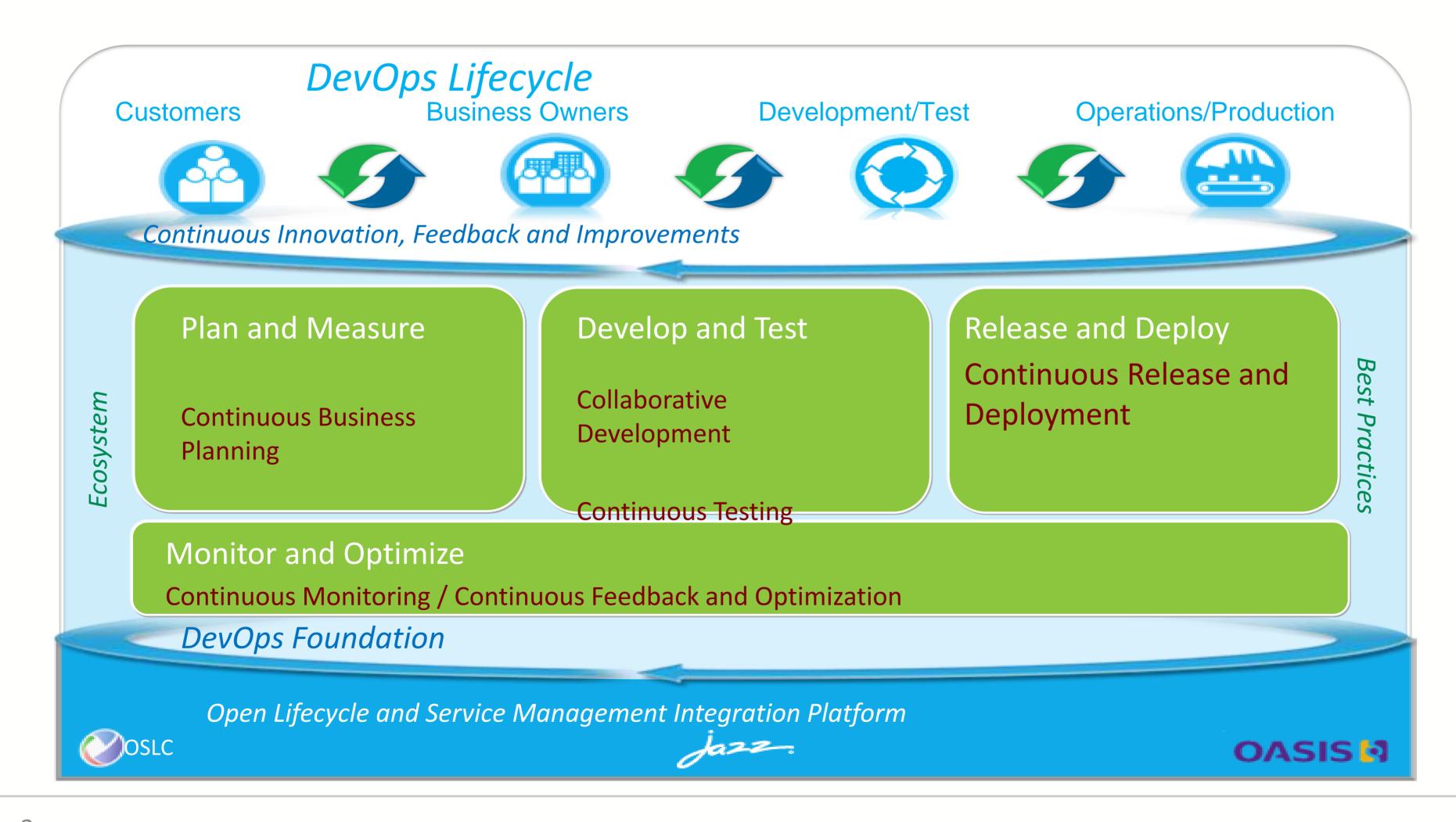

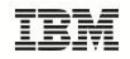

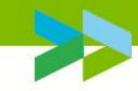

# DevOps Adoption (1 of 2) Requirements Management

- - Requirements Management and communication across Development and **Operations**
- Versioning of all DevOps assets
  - Versioning of Deployment Scripts and Source Code
- Access to Production-like Environments
  - Documentation of Production-like environments as Patterns
  - Developers have ability to launch and destroy production-like environments from these patterns
- Deployment Automation
  - Pattern based reusable deployment scripts
  - Ability to deploy applications in One-step
  - Daily deployment and verification of applications to a production-like environment

Source: 12 Steps to Better DevOps – Michael Elder

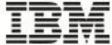

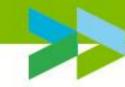

# DevOps Adoption (2 of 2)

- Change Management
  - Linking bugs, issues and work items to application changes
  - Linking production issues to associated deployment bugs
- Automated Testing
  - Automated testing is used to validate application and platform function and characteristics
- Monitoring
  - Monitoring Deployed applications to validate performance and reliability
- Delivery Pipeline
  - Having a dashboard to track application stages thru the delivery pipeline and track deployment velocity

Source: 12 Steps to Better DevOps – Michael Elder

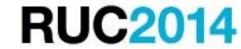

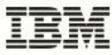

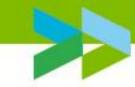

## Continuous Delivery Adoption Maturity

- > Common Source Control
  - Automated Builds (Build Definitions)
    - Continuous Integration (CI)
      - > Automated Delivery
        - Continuous Delivery to Test (CD)
          - Continuous Delivery to Production-like Systems (Middleware as Code)
            - Continuous Delivery thru Prod (Cloud based)

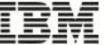

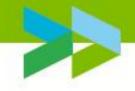

Example 1: Devops assessment workshop results

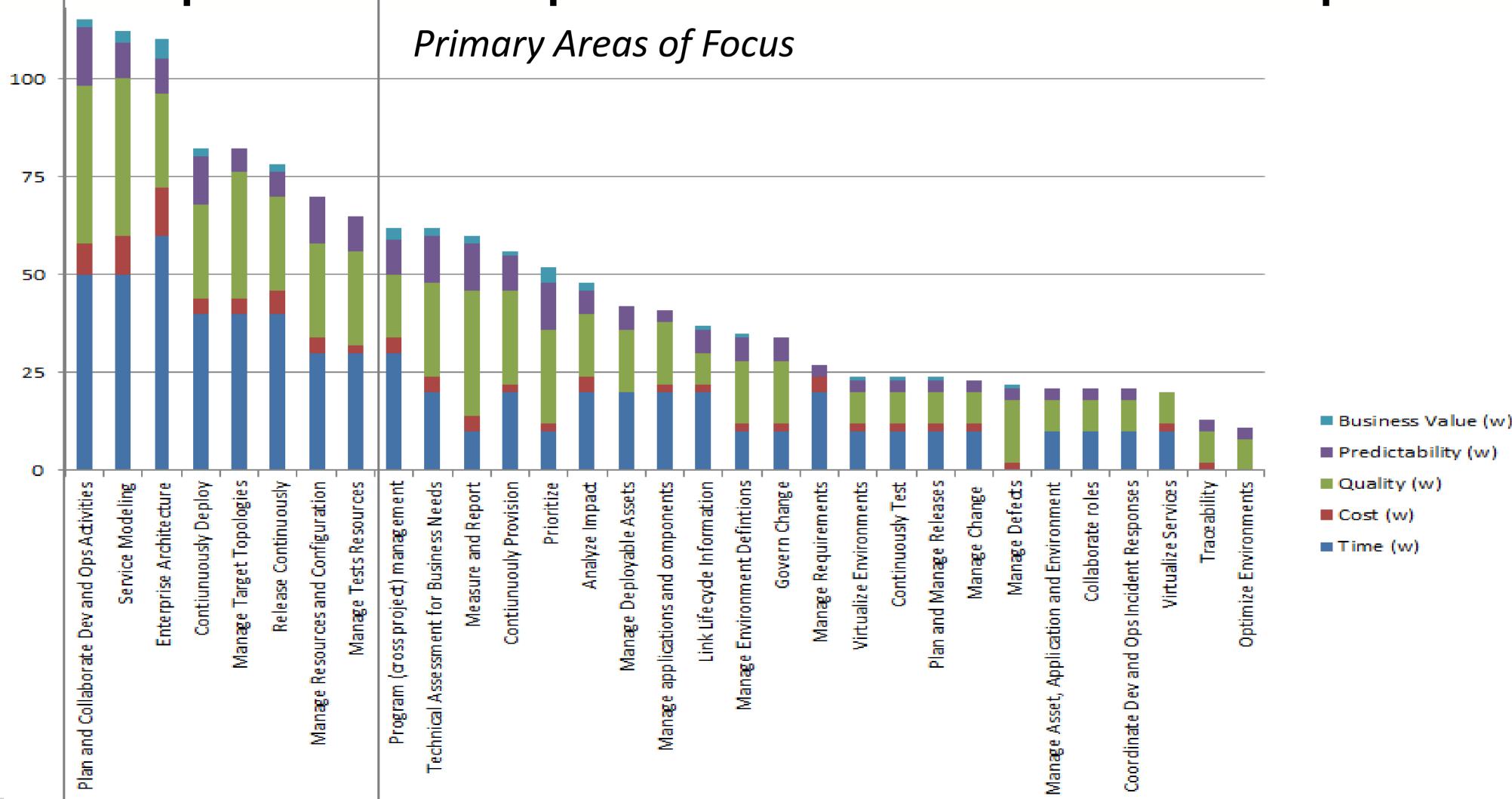

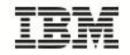

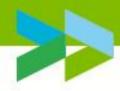

Example 2: Devops assessment workshop results (large gouvernmental org.)

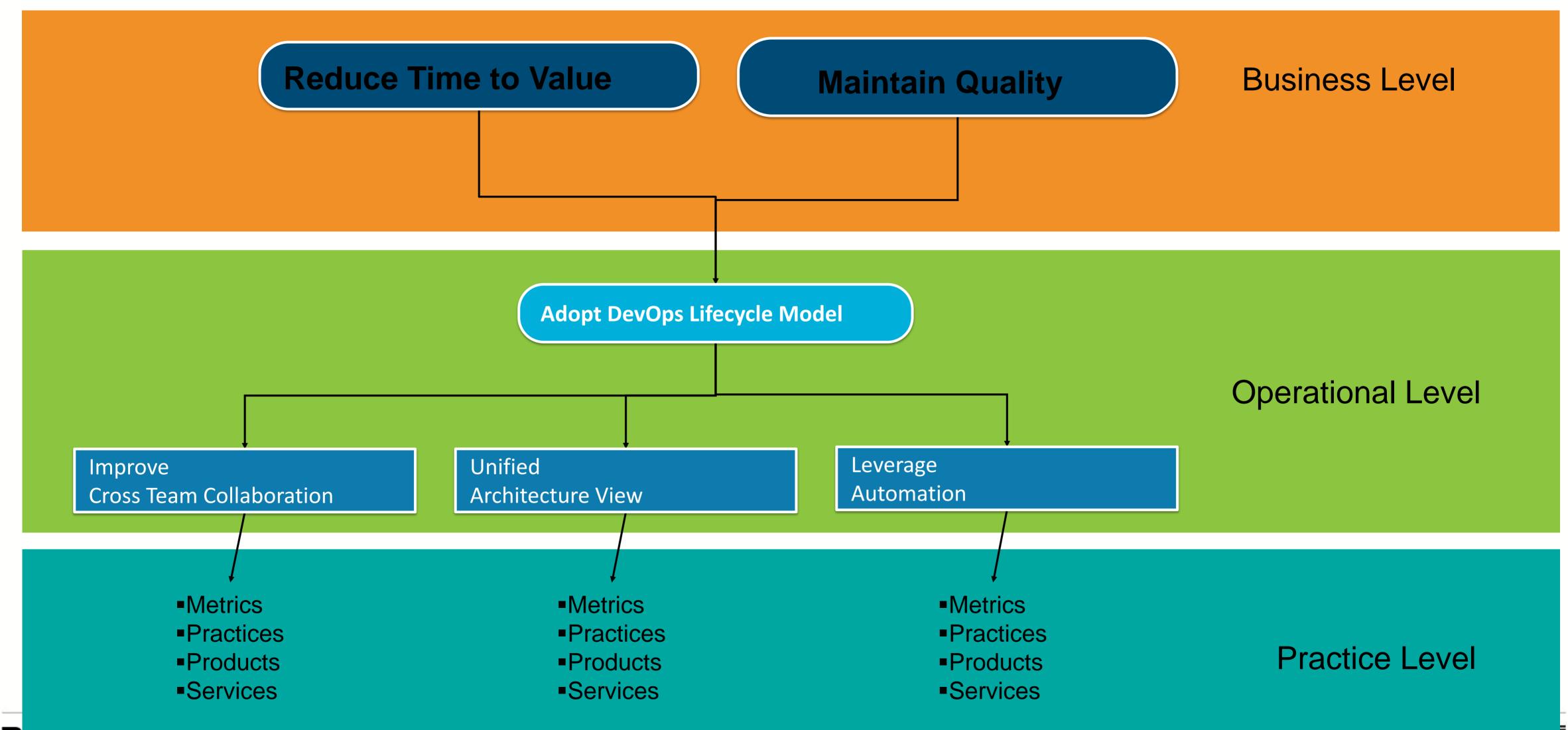

**RUC2014** 

HW

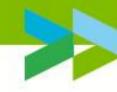

### Example 3: Continuous Delivery workshop outcome from a bank in Europe

#### Release and deploy

- a- Release Traceability and governance
- b- Automated release and deploy capability
- c- Team member on boarding and collaboration
- d- Authority and gated release to production
- e- Provisioning of data in test environments
- f- Manual movement of data sets between database environments

#### **Development and testing**

- a- Standardization of automated testing
- b- Service virtualization and back-end simulation
- d- Code refactoring
- e- Common SCM

#### **Organisational**

- a- Formation of a steering committee: Essential in order to lead the efforts and increase awareness and adoption of DevOps in the organization.
- b- Standardization of terminology across the organization

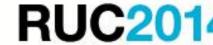

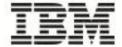

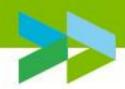

## DevOps Maturity Model – Traction around Release and Deploy

Industry norm

|            | Plan / Measure                                                     | Development / Test                                                                                    | Release / Deploy                                                                              | Monitor / Optimize                                                                                |
|------------|--------------------------------------------------------------------|----------------------------------------------------------------------------------------------------|-----------------------------------------------------------------------------------------------|---------------------------------------------------------------------------------------------------|
| Scaled     | Define release with business objectives  Measure to customer value | Improve continuously with development intelligence Test Continuously                                  | Manage environments through automation  Provide self-service build, provision and deploy      | Automate problem isolation and issue resolution Optimize continuously                             |
| Reliable   | Plan and source strategically Dashboard portfolio measures         | Deliver and integrate continuously  Manage data and virtualize services for test                      | Standardize and automate cross-<br>enterprise  Automate patterns-based provision and deploy   | Optimize applications Use enterprise issue resolution procedures                                  |
| Repeatable | Link objectives to releases  Measure to project metrics            | Deliver and build with test Centralize test management Link lifecycle information                     | Plan departmental releases and automate status  Automated deployment with standard topologies | Monitor using business and end user context Centralize event notification and incident resolution |
| Practiced  | Document objectives locally  Manage department resources           | Manage Lifecycle artifacts Schedule SCM integrations and automated builds Test following construction | Plan and manage releases<br>Standardize deployments                                           | Monitor resources consistently<br>Collaborate Dev/Ops informally                                  |

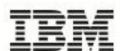

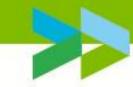

Example 4: A proof of concept on continuous deployment (Large chemical engineering company)

### **Challenges:**

- The legacy Java development does not have a CI server.
- •It takes 3 hours for a user to build all projects in RAD and then deploy them.
- •They do this type of deployment 10 times a week per test environment.
- The process is error prone.
- •The shell script part was also manual and error prone.

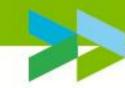

Example 4: A proof of concept on continuous deployment (Large automative company)

The use cases for the proof of concept.

- (1) Java app deployment on WAS 7
- (2) Incorporate the Cobol deployment shell scripts.
- (3) Install & setup R.A.D Build Engine.
- (4) Demonstrate release orchestration.
- (5) Integrate Build & Deploy to setup "Continuous Delivery"

#### **Results:**

- Deployment time down from 3 hours to 5 minutes
- •Client got a CI server also for the legacy environment. They already used Jenkins for their modern environment.

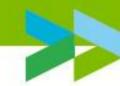

# Example 5: A continuous delivery model with Rational tool chain for a Chemical industry client

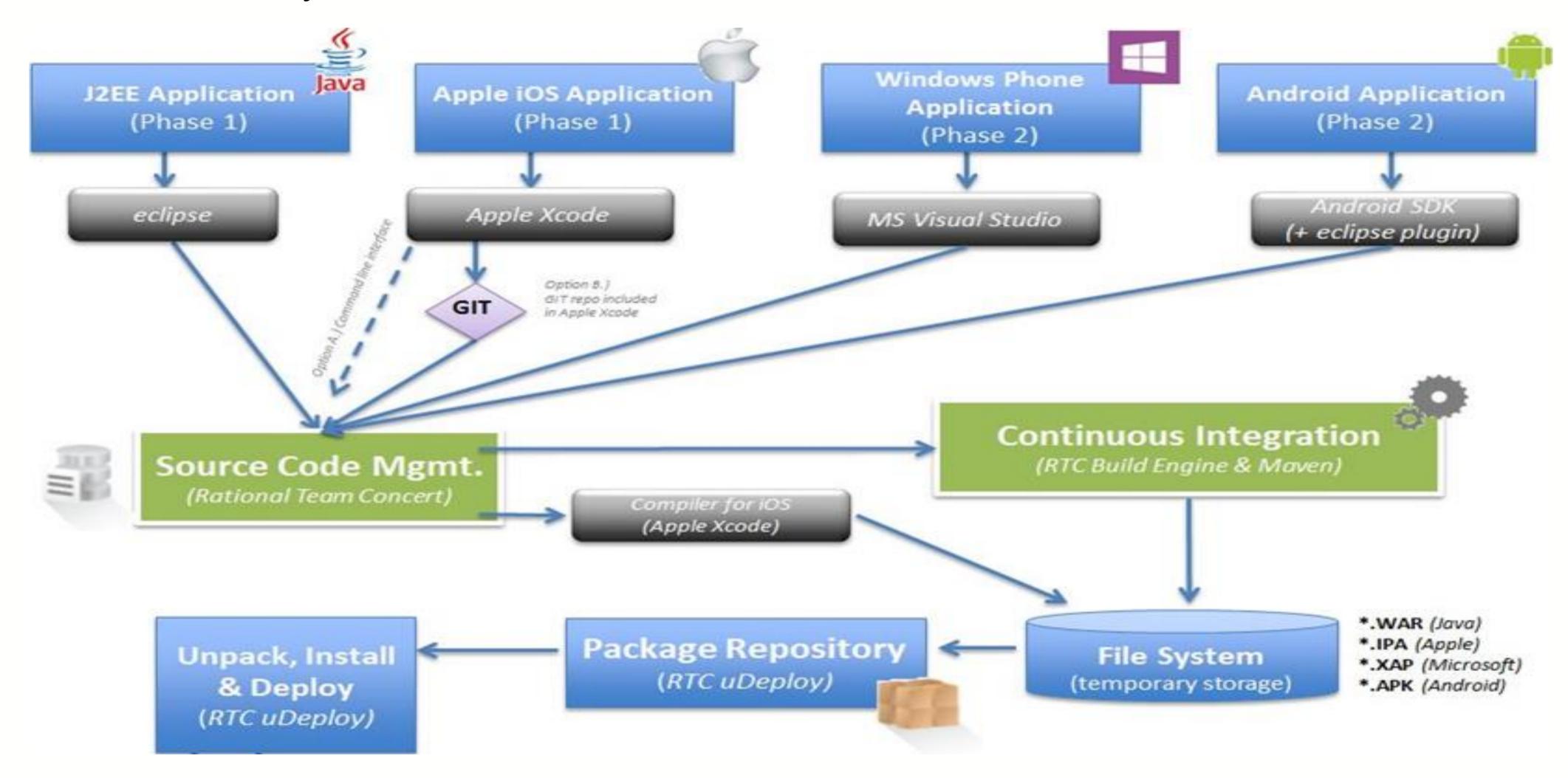

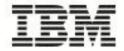

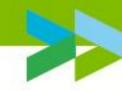

## Example 6: Deployment costs and savings model for the business case

| ODAY: TOTAL COST OF DEPLOYMEN                       | NT EFFORT PER YEA           | € 2,525,400                          |                   |
|-----------------------------------------------------|-----------------------------|--------------------------------------|-------------------|
|                                                     |                             |                                      |                   |
| SAVINGS PER YEA                                     | AR                          | € 1,826,100                          |                   |
| REDUCE DEPLOYMENT EFFORT                            | 75%                         | € 1,485,000                          |                   |
| REDUCE ERRORS                                       | 90%                         | € 153,900                            |                   |
| REDUCE SCRIPT WRITING                               | 50%                         | € 187,200                            |                   |
|                                                     |                             |                                      |                   |
|                                                     |                             |                                      |                   |
| DEPLOYMENT COST PER YEAR                            | € 1,980,000                 |                                      |                   |
| DEPLOYMENT TO PRODUCTION # APP DEPLOYMENTS PER YEAR | AVERAGE APP DEPLOYMENT TIME | APP DEPLOYMENTS TOTAL TIME (HOURS)   | COST              |
| 7000                                                |                             | 28000                                |                   |
| DEPLOYMENT TO DEV \ TEST # APP DEPLOYMENTS PER YEAR | AVERAGE APP DEPLOYMENT TIME | APP DEPLOYMENTS TOTAL TIME (HOURS)   | COST              |
| 2500                                                | 2                           | 5000                                 | € 300,000         |
| DEPLOYMENT ERROR COST PER YEAR                      | € 171,000                   |                                      |                   |
|                                                     |                             |                                      |                   |
| # APP DEPLOYMENTS PER YEAR<br>9500                  | # ERRORS 950                | DEPLOYMENT ERROR FIX TOTAL TIME 2850 | COST<br>€ 171,000 |
|                                                     | 330                         | 2000                                 | C 17 1,000        |
| COST OF WRITING DEPLOYMENT SCRIPTS                  | € 374,400                   |                                      |                   |
|                                                     | SCRIPT WRITERS 3            | FULLY LOADED FTE COST<br>€ 124,800   | COST<br>€ 374,400 |

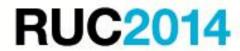

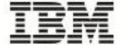

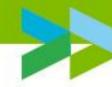

### A good technical evaluation also needs a solid business case.

- IBM.com registration page:
- https://www14.software.ibm.com/webapp/iwm/web/signup.do?source=swg-rtl-sd-calc&S\_PKG=ov26141&S\_TACT=C25600PW

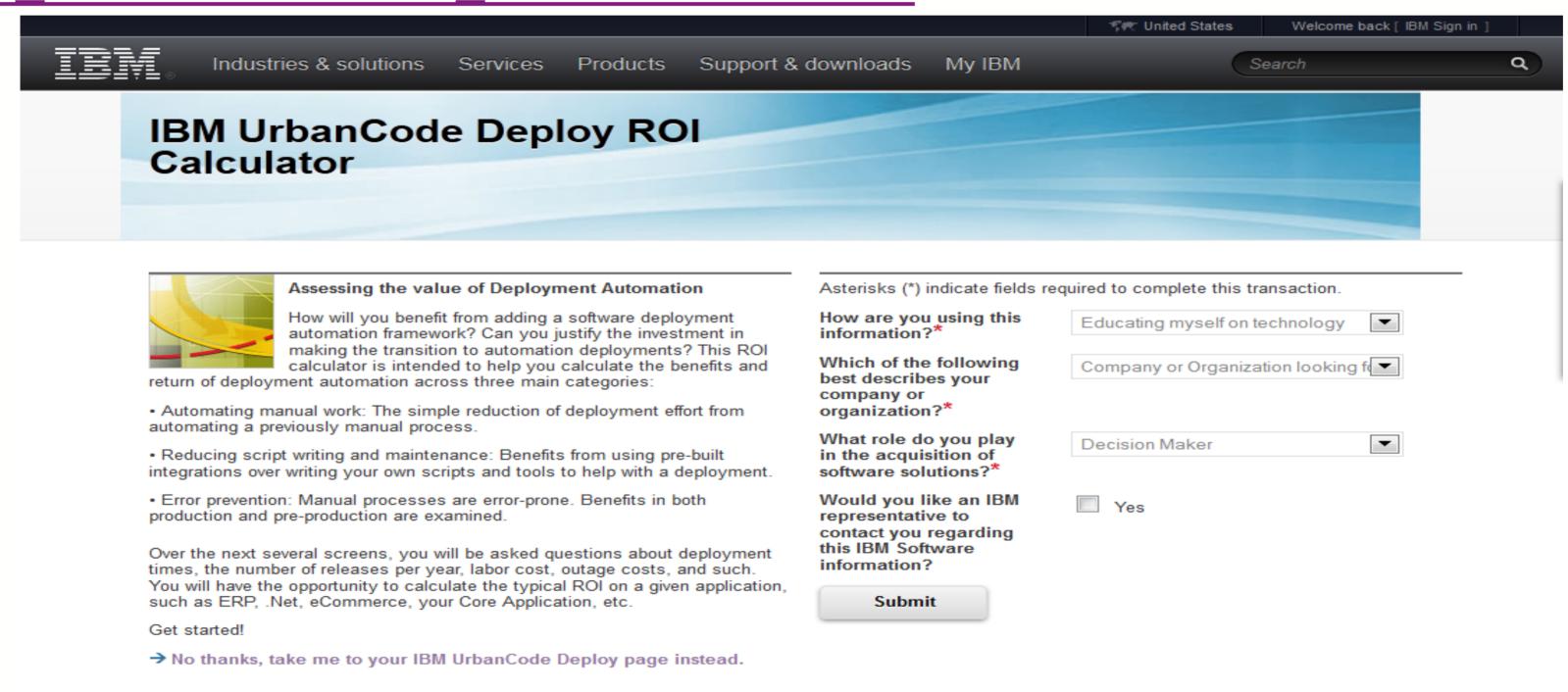

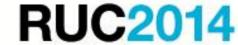

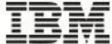

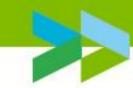

## Deployment Challenges to take into consideration

- Considerations for creating appropriate standards and naming conventions
- Managing database deployments and rollback: Liquibase
- Incremental vs Full deployment (use of synch, synch and clean, etc.)
- More effective code promotion and use of versioning
- Plugin, creation, usage and management.
- Opportunities for automating admin and housekeeping tasks
- Management metrics and reporting (custom reporting).
- Audit logging; management and archiving
- Interfacing to other products: the integration ecosystem
- Server and agent performance considerations (e.g. relays)
- CLOUD provisioning

IBM

## \*

# Example 7: Cloud Provisioning (automative client) IBM UrbanCode Deploy and Softlayer laaS

30 minutes to deploy a fully redundant WebSphere Application Server cell connected to an IBM DB2 cluster and deploy the latest version of the application on top of it within the IBM SoftLayer cloud data center in Amsterdam, all controlled by IBM UrbanCode Deploy

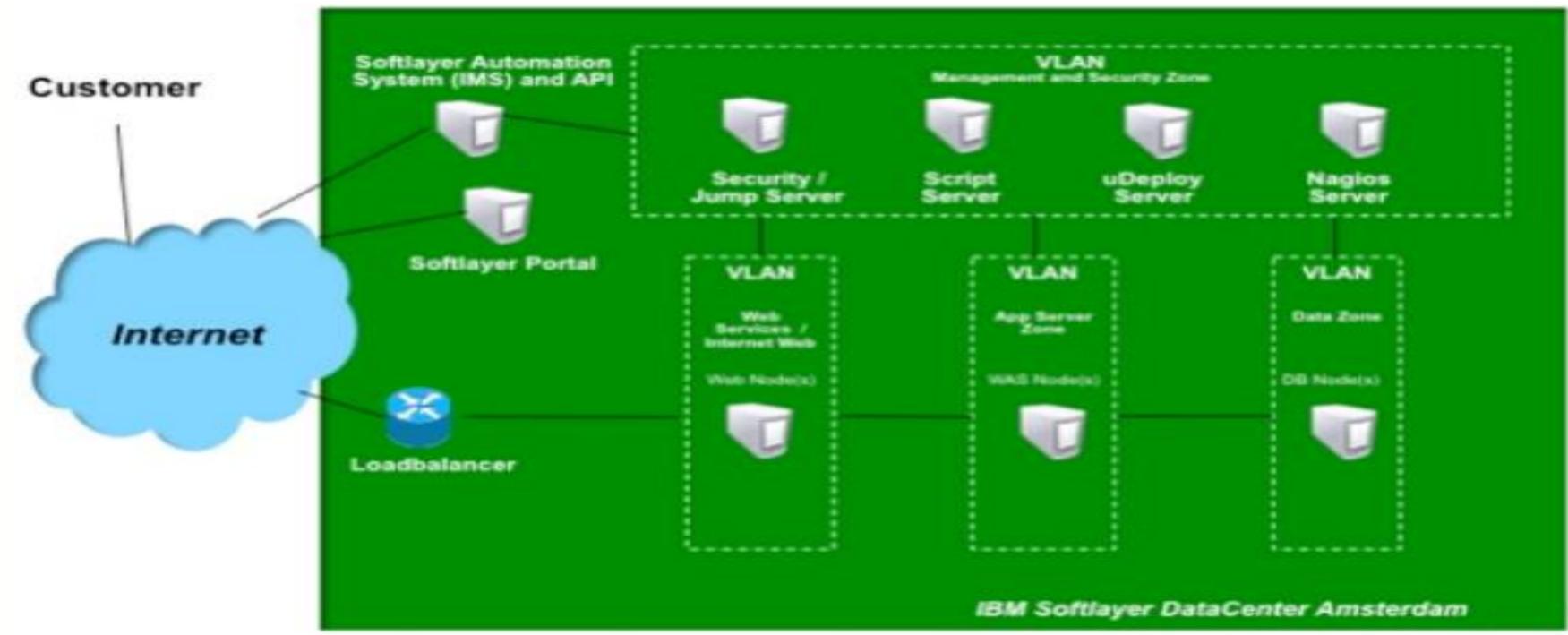

DevOps on IBM SoftLayer: Some real life experiences Michael Brokmann, IBM Executive IT Architect, Cloud Architecture

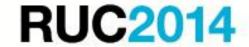

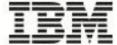

# Example 7: Cloud Provisioning (automative client) IBM UrbanCode Deploy and Softlayer laaS

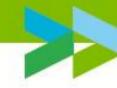

- IBM UrbanCode Deploy: Application deployment server and orchestrator of the other servers
- A Nagios monitoring server to monitor all systems that were provisioned automatically.
- A script server The scripts effectively were using the SoftLayer application programming interfaces, for example to instantiate cloud image templates. We were using SoftLayer Flex Images to do so.
- A security server that we were using for Secure Sockets Layer (SSL) tunneling to the provisioned environments and systems, which were not allowed to be reachable through the Internet.

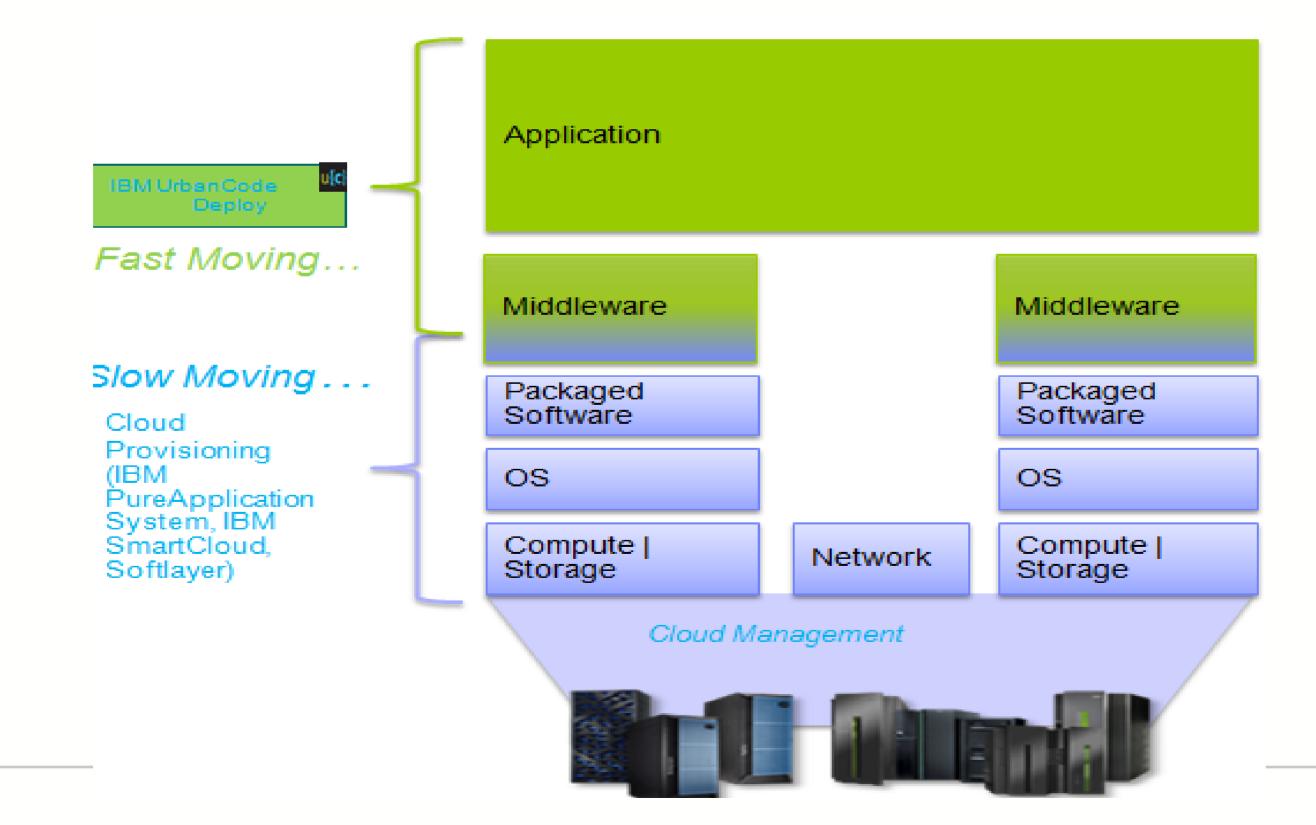

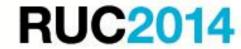

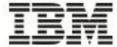

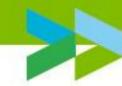

### Example 8: Leading International provider of investment funds

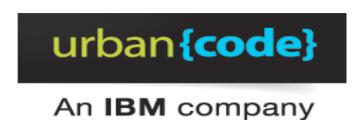

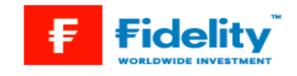

### Fidelity Customer Success Story

Fidelity Worldwide Investment Has Predictable Release Schedules with Assured Regulatory Compliance

### Fidelity Evaluation Criteria

- Mapping of Applications and Environments
- Auditability and Reporting
- Security Model
- Reliability
- 3rd Party Integrations

### Fidelity Benefits with uDeploy

- Cost Avoidance of over £1.5M (\$2.3M) a year
- Assured regulatory compliance
- Predictable release schedules for business stakeholders
- ► Test team "down-time" virtually eliminated
- ▶ Release processes take 1-2 hours versus 2-3 days
- Developers gain autonomy and selfservice for deploying applications

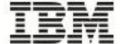

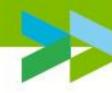

### Example 8: Leading International provider of investment funds

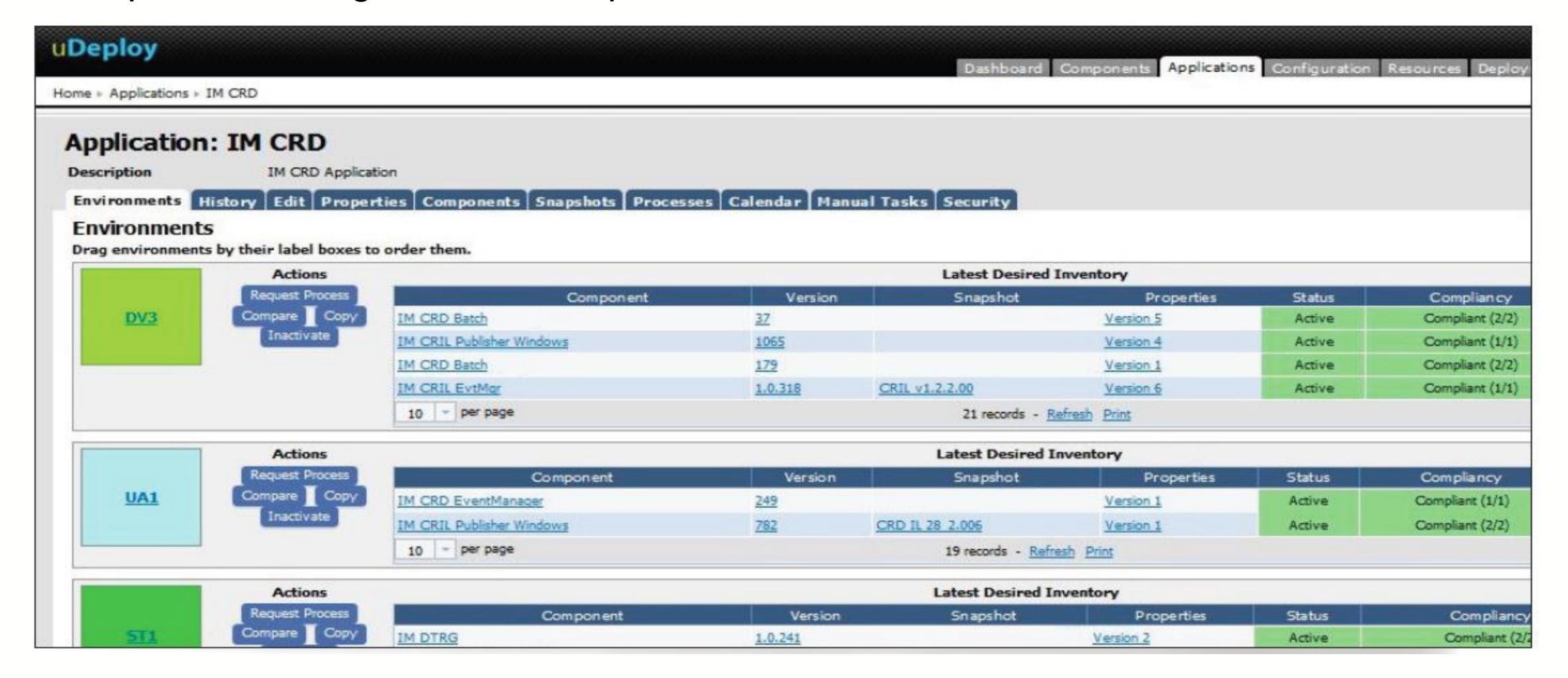

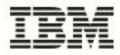

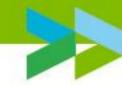

# Summary: The road to DevOps

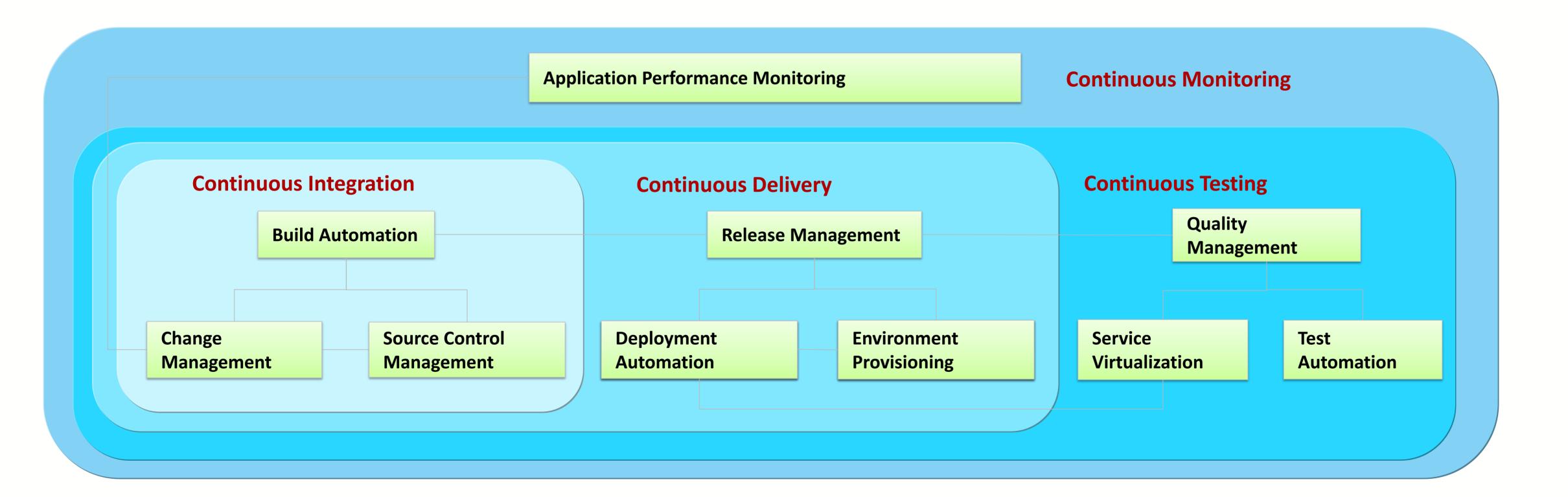

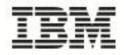

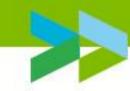

# Adopting Continuous Delivery

staged and incremental approach

**Adoption maturity** 

Harvest the success of continuous release and deploy.

Deploy to test

Cloud deployments and full stack provisioning.

Make a quick startup and startup the continuous release and deployment

Database

**Code Station** 

Scripts vs plugins

Sizing

Run proof of concepts and / or pilots in the chosen area

Continuous delivery maturity dentify which applications we have

Understand Business value vs. Cost / Risk

In parallel, implement a BVA and a ROI study

In parallel, scale to the enterprise

Time To Value

2 months

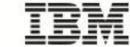

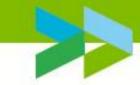

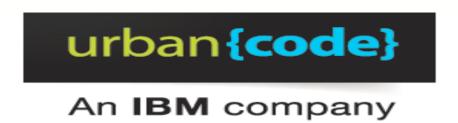

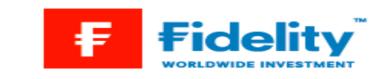

### Fidelity Customer Success Story

Fidelity Worldwide Investment Has Predictable Release Schedules with Assured Regulatory Compliance

"Fidelity's application release process has been fully automated with uDeploy.

Applications that took days to release now take just an hour!"

Tony Green Technology Architecture and Engineering

"UrbanCode is considered a strategic partner at Fidelity International (FIL). We work together closely on release automation product requirements and directions"

Tony Green Technology Architecture and Engineering

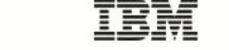

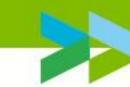

### IBM Release and Deploy Solutions

Value Proposition

**Time to Value** 

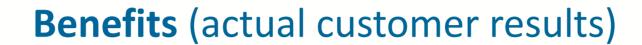

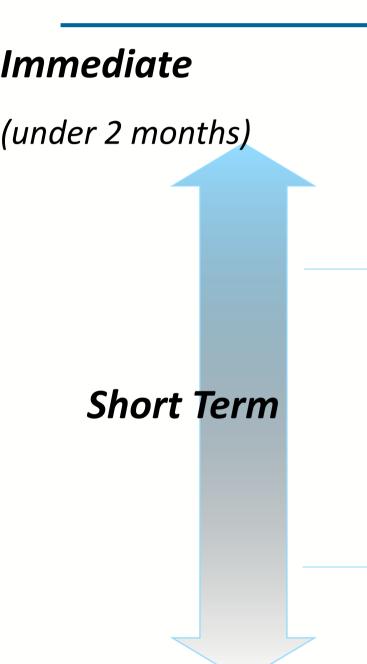

Mid Term

### Time-to-value

- Reduce deployment time by up to 95%
- Augment the number of deployment targets

#### **Cost Reduction**

- Cost avoidance.
- Eliminate test team downtime

#### **Reduce Risk**

- Regulations compliance
- Reduce deployment outage by 90%

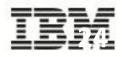

# Thank You

© Copyright IBM Corporation 2014. All rights reserved. The information contained in these materials is provided for informational purposes only, and is provided AS IS without warranty of any kind, express or implied. IBM shall not be responsible for any damages arising out of the use of, or otherwise related to, these materials. Nothing contained in these materials is intended to, nor shall have the effect of, creating any warranties or representations from IBM or its suppliers or licensors, or altering the terms and conditions of the applicable license agreement governing the use of IBM software. References in these materials to IBM products, programs, or services do not imply that they will be available in all countries in which IBM operates. Product release dates and/or capabilities referenced in these materials may change at any time at IBM's sole discretion based on market opportunities or other factors, and are not intended to be a commitment to future product or feature availability in any way. IBM, the IBM logo, Rational, the Rational logo, Telelogic, the Telelogic logo, and other IBM products and services are trademarks of the International Business Machines Corporation, in the United States, other countries or both. Other company, product, or service names may be trademarks or service marks of others.

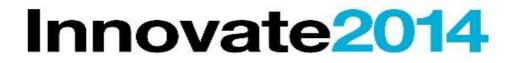

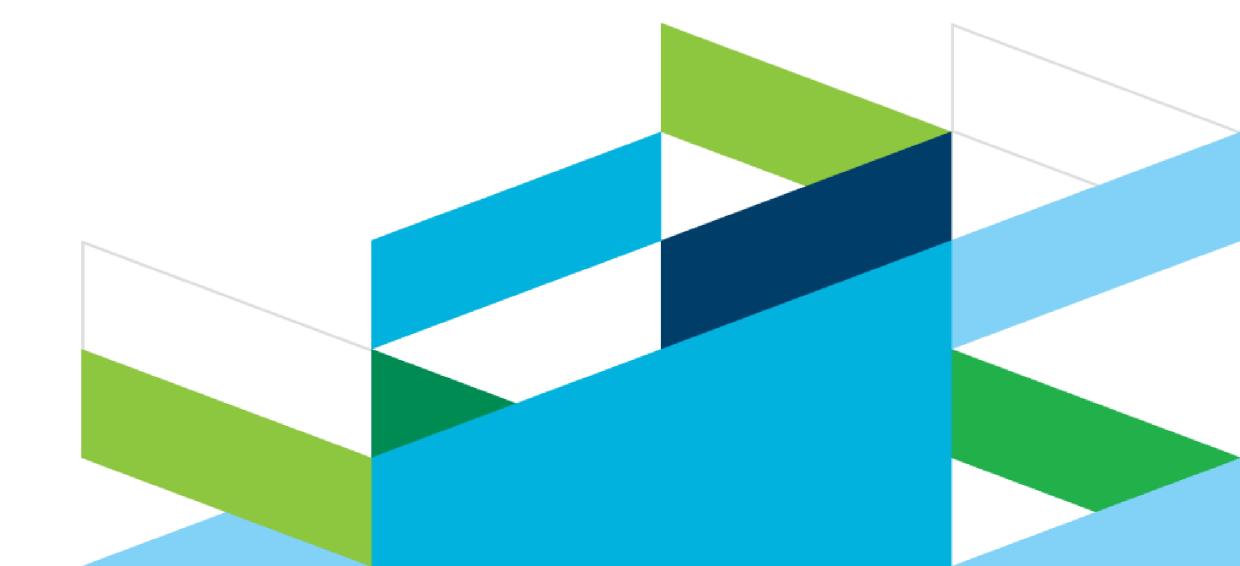

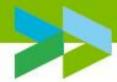

## References

12 Steps to Better DevOps:

https://www.ibm.com/developerworks/community/blogs/devops/entry/12\_steps\_to\_better\_devops11?lang=en

- IBM Enterprise DevOps blog
  - http://ibm.co/JrPVGR
- 6 Ways for Enterprises to Adopt DevOps blog
  - http://ibm.co/xq71xY
- Understanding and Adopting DevOps (Series on my Blog)
  - http://bit.ly/MyDevOps
- DevOps learning circle community: (on developerworks):

https://www.ibm.com/developerworks/community/groups/service/html/communityview?communityUuid=860ff390-6cab-4f95-ab37-66d2ca7521b4

- Automative client example:
  - https://www.ibm.com/developerworks/community/blogs/invisiblethread/entry/devops\_on\_ibm\_softlayer\_some\_real\_life\_experiences?lang=en
  - https://m.youtube.com/watch?utm\_medium=social&v=q24NGfWx56Q&utm\_source=linkedin&utm\_content=4699715

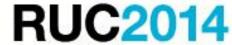